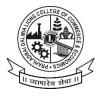

## **PRAHLADRAI DALMIA LIONS COLLEGE OF COMMERCE & ECONOMICS**

ISO 9001 : 2015 Certified

NOTICE

#### 15<sup>th</sup> Mar,2023 STUDENT REGISTRATION FOR ACADEMIC BANK OF CREDITS (ABC) FOR **DEGREE, SFC & M.COM COLLEGE STUDENTS**

All UG & PG students are hereby informed that as per the Circlar of the University of Mumbai dated 21st October 2022 with ref no. DBoEE/ICF/2022-23/14. It is mandatory for all students to generate their ABC IDs on or before 22<sup>nd</sup> March 2023 and fill in the online college form for which link is given below. In order to create ABC IDs, please follow the steps given below the steps mentioned after this notice with screenshots.

- 1. To create awareness and encouragement of students to generate ABC IDs.
- 2. To generate ABC IDs through one of the options.

### **Option A :**

- 1. Visit on www.abc.gov.in
- 2. Click on my account -> Student
- 3. For New User Click on "Sign up for Meri Pehchan"
- 4. Enter Mobile Number, you will get OTP on registered mobile Number.
- 5. Fill all necessary details and click on verify.
- 6. Students will get ABC ID. Get these details for College record.

### **Option B :**

- 1. Sign in to Digi locker by visiting on www.digilocker.gov.in (can be done using Mobile or aadhar)
- 2. Go to search documents
- 3. Go to Education section
- 4. Search for ABC ID widget
- 5. Click on widget to generate and download ABC Id
- 7. Students will get ABC ID. Get these details for College record.

### After generating ABC IDs fill the College Google Form Link below ;

Link :- https://forms.gle/HrqjRtNjuHTUv2Lo6

#### \* Note : Student who have fail to do, their admission will be treated as cancel.

CHAMPINE

Dr. Kiran Mane **I/C Principal** 

Sunder Nagar, Swami Vivekanand Road, Malad (West), Mumbai - 400064. Tel.: +912228725792 28732270 E-mail: <u>dalmialionscollege@gmail.com</u> Website: www.dalmialionscollege.ac.in

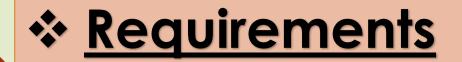

 Adhaar card
 Date of Birth
 Mobile number linked with Adhaar/ registered

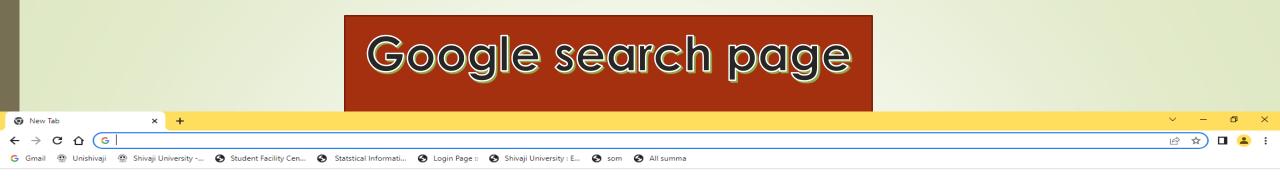

Gmail Images

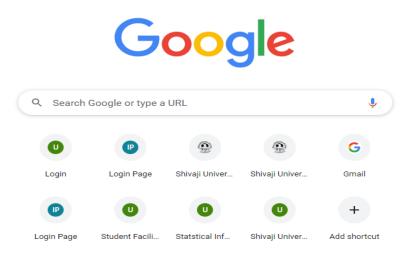

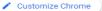

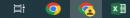

# Go to - <u>www.digilocker.gov.in</u>

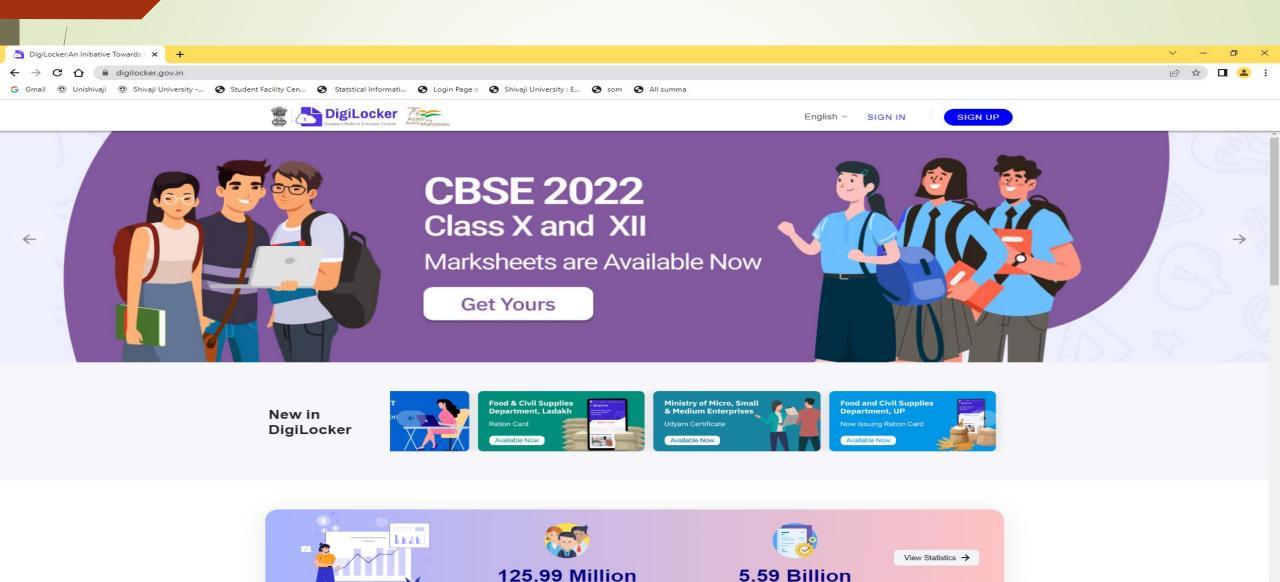

0

Ħ

x∄

6

w

## Go to Sign up Enter Full Name as per Adhaar Card, DOB, Gender, Mob Number ( Linked to adhaar ), set 6 digit security PIN, E-mail ID, Adhaar Number. SUBMIT

| 👌 DigiLocker 🗙 +                                                                                                    |     | ٥   | × |
|----------------------------------------------------------------------------------------------------|-----|-----|---|
| ← → C 🏠 🔒 accounts.digilocker.gov.in/signup/smart_v2/4e373623a71ae9ee484cf9be6d47b88cen                                                            | • ☆ | o 😩 | 1 |
| Ġ Gmail 🚇 Unishivaji 🚇 Shivaji University 🤡 Student Facility Cen 🤣 Statstical Informati 🤡 Login Page :: 🚱 Shivaji University : E 🚱 som 🚱 All summa |     |     |   |
|                                                                                                    |     |     |   |
| Set 6 digit security PIN* Ø                                                                                                    |     |     |   |
| Aadhaar Number                                                                                                    |     |     |   |
| DigiLocker uses Aadhaar to verify identity of the user and also<br>enable authentic document access                                                |     |     |   |
| Submit                                                                                                    |     |     |   |
| By signing up, you agree to DigiLocker's Terms and Privacy Policy                                                                                  |     |     |   |
| Already have an account? Sign In                                                                                                    |     |     |   |

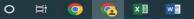

# SUBMIT- You will receive OTP on registered/linked mobile number. Create USER NAME also.

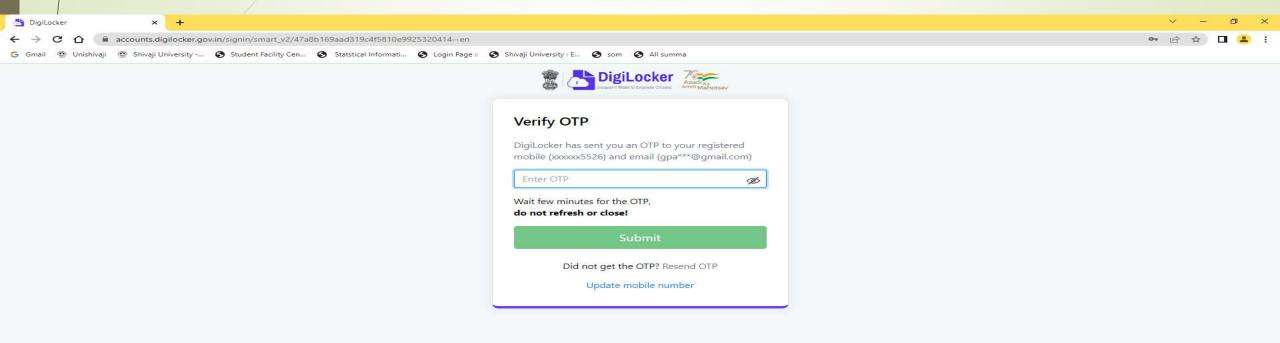

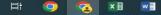

## Go for SIGN IN – Enter Adhaar / Mobile Number/ User Name and 6 digit PIN – SIGN IN

| 👌 DigiLocker 🗙 🕂                                                                                        |                                           | ~ - 0 ×   |
|----------------------------------------------------------------------------------------------------|-------------------------------------------|-----------|
| ← → C 🏠 🔒 accounts.digilocker.gov.in/signin/smart_v2/47a8b169aad319c4f5810e9925320414en                 |                                           | 🖻 🖈 🗖 😩 i |
| G Gmail 🚇 Unishivaji 🚇 Shivaji University 🤡 Student Facility Cen 🧐 Statstical Informati 🌍 Login Page :: | Shivaji University : E So som S All summa |           |
|                                                                                                    | DigiLocker Class                          |           |
|                                                                                                    | Sign In to your account!                  |           |
|                                                                                                    | Mobile/Aadhaar Username                   |           |
|                                                                                                    | Aadhaar/Mobile Number*                    |           |
|                                                                                                    | 6 digit security PIN*                     |           |
|                                                                                                    | Forgot security PIN?                      |           |
|                                                                                                    | Sign In                                   |           |
|                                                                                                    |                                           |           |
|                                                                                                    | Do not have an account? Sign Up           |           |

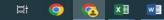

## **Enter OTP**

| 👌 DigiLocker 🗙 🕂                                                                                        |                                                        | ~ - 8 × |
|----------------------------------------------------------------------------------------------------|--------------------------------------------------------|---------|
| ← → C ☆ 🔒 accounts.digilocker.gov.in/signin/smart_v2/47a8b169aad319c4f5810e9925320414en                 |                                                        | 🌳 🖻 🚖 🖬 |
| 🜀 Gmail 🚇 Unishivaji 🚇 Shivaji University 🚱 Student Facility Cen 🚱 Statstical Informati 🚱 Login Page :: | Shivaji University : E So som S All summa              |         |
|                                                                                                    | With few minutes for the OTP, do not refresh or close! |         |

not refresh or close! Submit Did not get the OTP? Resend OTP Update mobile number

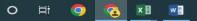

# Welcome Screen – Digilocker

| 👌 Home Page 🛛 🗙                    | +                                                                                                    | ~ - 0 ×       |
|------------------------------------|----------------------------------------------------------------------------------------------------|---------------|
| ← → C ☆ 🔒 digilocker.go            | ov.in/home                                                                                                    | 🖻 🖈 🗖 😩 :     |
| Ġ Gmail 🚇 Unishivaji 🚇 Shivaji Uni | niversity 📀 Student Facility Cen 📀 Statstical Informati 📀 Login Page :: 🌍 Shivaji University : E 🜍 som 😴 All summa                               |               |
| DigiLocke                          | Azadi ka<br>Azadi ka<br>Amrit Mahotsav                                                                                                    | English -     |
| 🔂 Home                             | Welcome, Gajanan Ramakant Palse !                                                                                                    |               |
| R Issued Documents                 | DigiLocker 'Issued Documents' are at par with original documents as per IT ACT, 2000                                                             |               |
| Q Search Documents                 | Your Issued Documents                                                                                                    | VIEW ALL (22) |
| 🖒 Drive                            | ABC ID Card<br>765379411186 Aadhaar Card Covid Vaccine Certificate<br>14621477374                                                                |               |
| DigiLocker Services                | 765379411186     14621477374       Academic Bank of Credits     Aadhaar, Unique Identification Authority     Ministry of Health & Family Welfare | Ministry      |
| A My Profile                       |                                                                                                    |               |
| Activities                         | New in DigiLocker                                                                                                    |               |
| About DigiLocker                   | Joint CSIR-UGC NET         JUNE 2022 Confirmation         Page         Ration Card                                                               |               |
| C→ Logout                          | Page<br>Available Now Available Now Available Now Available Now Available Now Available Now Available Now Available Now                          |               |
|                                    | Document you might need                                                                                                    | /IEW ALL >    |
|                                    | Caste Certificate Income Certificate Ration Card Card                                                                                            |               |

🖬 💽 📀 🖬

# Go TO 'search Documents'- Search for Academic Bank of Credit

| 👌 Fetch Document 🛛 🗙                                     | S ABC   Academic Bank of Credits × +    |                                                                        |                                                                    | ~ -  | Ø      | ×               |
|----------------------------------------------------------|-----------------------------------------|------------------------------------------------------------------------|--------------------------------------------------------------------|------|--------|-----------------|
| $\leftarrow$ $\rightarrow$ C $\triangle$ $($ digilocker. | gov.in/dashboard/documents/fetch        |                                                                        |                                                                    | 6 \$ | •      | ) i             |
| Ġ Gmail 🚇 Unishivaji 🚇 Shivaji                           | University 🔇 Student Facility Cen 🔇 Sta | tstical Informati 🚱 Login Page :: 🕥 Shiva                              | aji University : E 🔇 som 🔇 All summa                               |      |        |                 |
|                                                          | Citizens                                |                                                                        |                                                                    |      | Englis | ⊧h <del>–</del> |
| ∩ී Home                                                  |                                         | ← ABC ID Card                                                          |                                                                    |      |        |                 |
| R Issued Documents                                       |                                         |                                                                        |                                                                    |      |        |                 |
| Q Search Documents                                       |                                         | Get your document by enterin                                           | a the required details                                             |      |        |                 |
| Drive                                                    |                                         |                                                                        |                                                                    |      |        |                 |
| DigiLocker Services                                      |                                         | Name (as per Aadhaar)                                                  | Gajanan Ramakant Palse                                             |      |        |                 |
| O My Profile                                             |                                         | Date of Birth                                                          | 08-02-1981                                                         |      |        |                 |
| <ul> <li>Activities</li> </ul>                           |                                         | Gender                                                                 | Male                                                               |      |        |                 |
| About DigiLocker                                         |                                         | <ul> <li>I provide my consent to<br/>purpose of fetching my</li> </ul> | DigiLocker to share my details with the Issuers for the documents. |      |        |                 |
| C→ Logout                                                |                                         |                                                                        | Get Document                                                       |      |        |                 |

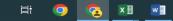

# **Provide Consent and Click on Get Document**

| Successful Section Section Sec | emic Bank of Credits 🗙 📔 🕂                                    |                                                                                                    |       | ~ - 0 ×             |
|----------------------------------------------------------------------------------------------------|---------------------------------------------------------------|----------------------------------------------------------------------------------------------------|-------|---------------------|
| ← → C ☆ 🏻 digilocker.gov.in/issued-do                                                                                                    | cuments                                                       |                                                                                                    |       | e 🖈 🗖 😩 :           |
|                                                                                                    | Student Facility Cen 🔇 Statstical Informati 🔇 Login Page :: 🔇 | Shivaji University : E 📀 som 📀 All summa                                                                                                    |       |                     |
| DigiLocker                                                                                                    | ootsav                                                        |                                                                                                    |       | English 👻           |
| 슈 Home                                                                                                    | You have 22 Issued Docume                                     | ents                                                                                                    |       | Î                   |
|                                                                                                    | DigiLocker 'Issued Documents' are at                          | par with original documents as per IT ACT, 2000                                                                                              | 88    |                     |
| Supervisional Action International Action Internati |                                                               | n an - She'r allan <b>yn</b> yn Canlwr Alle a'r yn yrfan fallan yn yn ar fan yn yn ar far yn yn yn ar yn yn yn yn yn yn yn yn yn yn yn yn yn |       |                     |
| Q Search Documents                                                                                                    | Q Search your issued docum                                    | nents                                                                                                    |       |                     |
|                                                                                                    |                                                               |                                                                                                    |       |                     |
| Drive                                                                                                    | ABC ID Card                                                   | Academic Bank of Credits                                                                                                    | ⊎ :   |                     |
| DigiLocker Services                                                                                                    | 765379411186                                                  | Sat, 24 Sep 2022 16:55:05 GMT                                                                                                    |       |                     |
| E DigiLucker Services                                                                                                    | Aadhaar Card                                                  | Aadhaar, Unique Identification Authority of India                                                                                            |       |                     |
| A My Profile                                                                                                    | AADHAAR                                                       | Mon, 13 Jul 2020 21:52:32 GMT                                                                                                    | 4     |                     |
|                                                                                                    |                                                               |                                                                                                    |       |                     |
| ↔ Activities                                                                                                    | Covid Vaccine Certifica<br>14621477374                        |                                                                                                    | ⊎ :   |                     |
| About DigiLocker                                                                                                    | 14621477374                                                   | Fri, 14 Jan 2022 23:24:46 GMT                                                                                                    | · ·   |                     |
| C About Digitocikol                                                                                                    | Driving License                                               | Ministry of Road Transport and Highways                                                                                                    |       |                     |
| C> Logout                                                                                                    | Driving License<br>MH4520072519599                            | Sun, 24 Oct 2021 16:33:58 GMT                                                                                                    | ÷     |                     |
|                                                                                                    | and an                                                        |                                                                                                    |       |                     |
|                                                                                                    | PAN Verification Record                                       |                                                                                                    | 4     |                     |
|                                                                                                    | AQFPP1409B                                                    | Thu, 24 Mar 2022 20:08:37 GMT                                                                                                    |       |                     |
|                                                                                                    | 0(B)4                                                         |                                                                                                    |       |                     |
|                                                                                                    | Registration of Vehicles<br>MH09EU0287                        | s Ministry of Road Transport and Highways Thu, 20 Dec 2018 12:06:34 GMT                                                                      | ⊎ :   |                     |
|                                                                                                    | and and                                                       |                                                                                                    |       |                     |
|                                                                                                    | Class X Marksheet                                             | Maharashtra State Board of Secondary and Higher Seco                                                                                         | ndary |                     |
|                                                                                                    | 19961G119413575                                               | Wed, 19 Dec 2018 21:45:14 GMT                                                                                                    | ter i |                     |
|                                                                                                    | (1991)                                                        |                                                                                                    |       |                     |
|                                                                                                    | Class X Passing Certifi                                       |                                                                                                    | ndary |                     |
|                                                                                                    | 19961G119413575                                               | Wed, 19 Dec 2018 21:47:38 GMT                                                                                                    |       |                     |
|                                                                                                    | Class XII Marksheet                                           | Maharashtra State Board of Secondary and Higher Seco                                                                                         | ndary |                     |
|                                                                                                    | 19981G020112420                                               | Wed, 19 Dec 2018 21:50:08 GMT                                                                                                    | t :   | -                   |
| Type here to search                                                                                                    | O ⊟ O O NI WI                                                 |                                                                                                    | - 27  | °C Sunny 스 티 네) ENG |

27℃ Sunny ヘ 記 (4) ENG <sub>24-09-2022</sub>

# Print ABC ID card and submit in College to ABC Nodal Officer

| Issued Documents         X         ABC   Academic Bank of Credits | ×   +                                       |                                                                                                    |                                             |                | ~ - @ ×                         |
|-------------------------------------------------------------------|---------------------------------------------|----------------------------------------------------------------------------------------------------|---------------------------------------------|----------------|---------------------------------|
| ← → C ☆ 🔒 digilocker.gov.in/issued-documents                      | Starto M. M. Labole de Mai du de el College | NANDE METSENAR DE 182 NANE ANNE 2018                                                                                                    |                                             |                | e 🕁 🗖 😩 :                       |
| G Gmail 🚇 Unishivaji 🚇 Shivaji University 🔕 Student Facility Cen. | . Statstical Informati S Login Page :: S    | Shivaji University : E 🔇 som 🔇 All summa                                                                                                    |                                             |                |                                 |
| DigiLocker                                                        |                                             |                                                                                                    |                                             |                | English +                       |
| Home                                                              | You have 22 Issued Docume                   | nts                                                                                                    |                                             |                |                                 |
| Real Issued Documents                                             | DigiLocker 'Issued Documents' are at p      | par with original documents as per IT ACT, 2000                                                                                                    |                                             | 88             |                                 |
| Q Search Documents                                                | Q Search your                               | ABC ID Card                                                                                                    |                                             |                |                                 |
| Drive                                                             | ABC ID =                                    | 1 / 1   - +   🖸 🚸 生 🖶                                                                                                    | 2                                           | eta :          |                                 |
| DigiLocker Services     My Profile                                | Aadhaar Name                                | nistry of Education, Government of India<br>Gajanan Ramakant Palse                                                                                                    | thority of India                            | da :           |                                 |
| Activities     About DigiLocker                                   | Covid Vz Gender<br>1462147 ABC ID           | r M                                                                                                    | re                                          | फ<br>र         |                                 |
| G→ Logout                                                         | Driving L<br>MH4520                         | Digitally signed on 24/09/2022 16:55:39 IST                                                                                                    | ighways                                     | ф :            |                                 |
|                                                                   | 2. To verif                                 | igitally signed document is legally valid as per the IT Act 2000 when used electronically.<br>Ify this certificate, download DigiLocker Android application from Google Play and scan the QR code<br>certificate. | India                                       | ф :            |                                 |
|                                                                   | Registra<br>MH09EL                          |                                                                                                    | ighways                                     | da :           |                                 |
|                                                                   | Class X<br>19961G                           |                                                                                                    | ndary and Higher Secondary                  | di :           |                                 |
|                                                                   | Class X Passing Certific<br>19961G119413575 | cate Maharashtra State Board o<br>Wed, 19 Dec 2018 21:47.3                                                                                                    | of Secondary and Higher Secondary<br>38 GMT | di :           |                                 |
|                                                                   | Class XII Marksheet<br>19981G020112420      | Maharashtra State Board (<br>Wed, 19 Dec 2018 21:50:0                                                                                                    | of Secondary and Higher Secondary<br>8 GMT  | ф :            |                                 |
| Type here to search O                                             | 🖽 💿 弦 🗷 🖬                                   |                                                                                                    |                                             | 🥥 27°C Sunny 🧭 | へ 罕 🕼 ENG 16:56<br>24-09-2022 🖏 |

## **Another Method**

## Go to - https://abc.gov.in/ -- My Account - Select Student

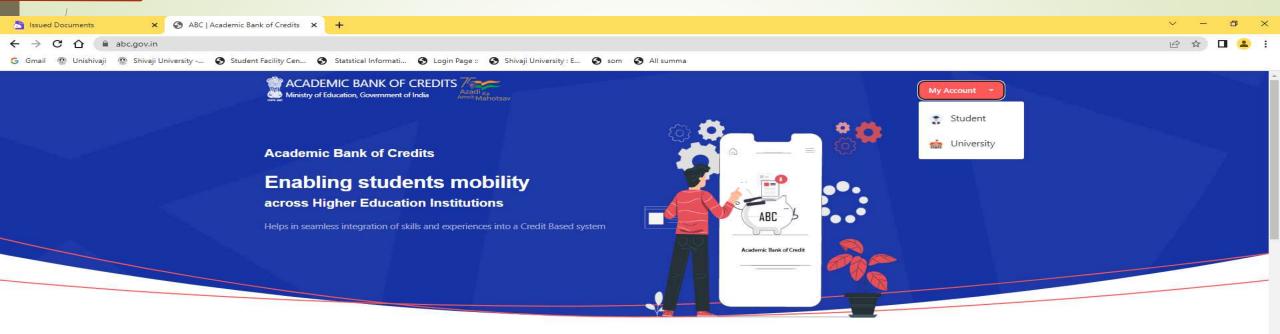

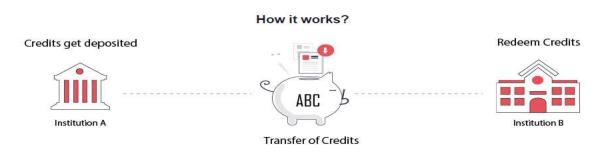

"Credits awarded to a student for one program from an institution may be transferred / redeemed by another institution upon students consent" Credit transfer is the key to successful study mobility

### Sign In To Your account via Dig locker by using Username/ Mobile Number/ Others ( Adhaar/ PAN/Driving License ) <u>Enter Mobile Number and PIN and check box for consent- Sign IN</u>

| 📩 Issued Documents 🗙 📀 Sign In 🗙 🕂                                                            |                                                                                                    | ~ - 0 ×     |
|-----------------------------------------------------------------------------------------------|----------------------------------------------------------------------------------------------------|-------------|
| ← → C ☆ 🌢 digilocker.meripehchaan.gov.in/signin_signin_aadhar                                 |                                                                                                    | Q 🖻 🕁 🗖 😩 : |
| 🔓 Gmail 🚇 Unishivaji 🚇 Shivaji University 😵 Student Facility Cen 🥥 Statstical Informati 🔇 Log | gin Page :: 🕥 Shivaji University : E 🥥 som 🚱 All summa                                                                                                    |             |
|                                                                                               | Sign In to your account via DigiLocker   Username   Mobile     Mobile*        PIN*        Forgot security PIN?     I consent to MeriPehchaan terms of use.     Sign In   New user? Sign up for Meri Pehchaan     OR   Continue with |             |
|                                                                                               | ईः समाज इजन Sarichay                                                                                                    |             |
|                                                                                               |                                                                                                    |             |
|                                                                                               |                                                                                                    |             |

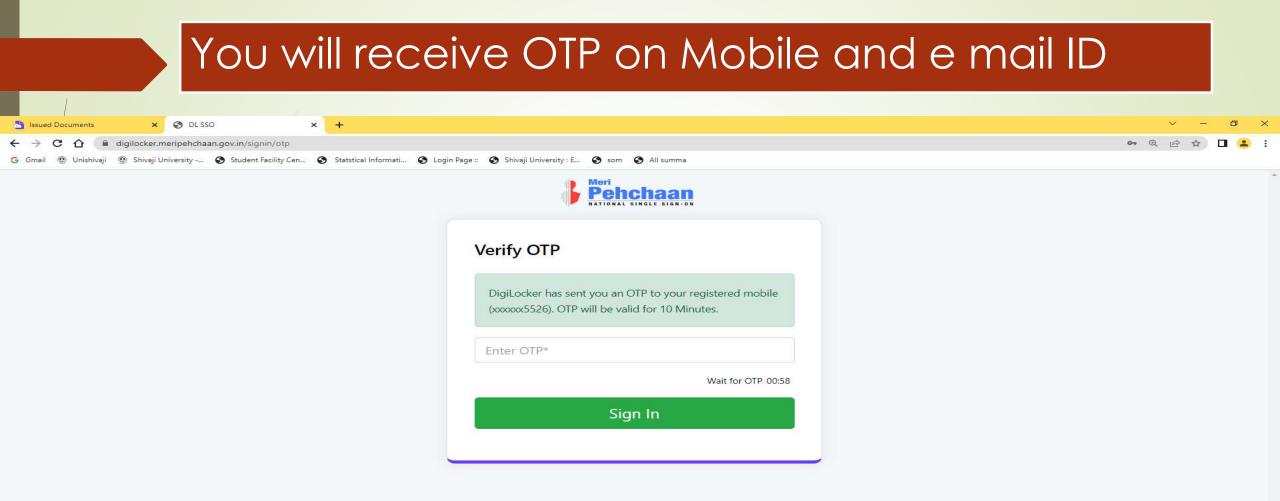

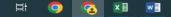

## ABC ID – Print and submit it to ABC Nodal Officer in College

| DigiLocker:An Initiative Towards ×                    | 🗴 🐼 ABC   Academic Bank of Credits 🗙 🙀 Inbox (220) - gpalse1@gmail.com 🗙 🕂                                          |
|-------------------------------------------------------|----------------------------------------------------------------------------------------------------|
| $\leftarrow$ $\rightarrow$ C $\triangle$ abc.digilock | cker.gov.in/nabc/studentdashboard                                                                                   |
| Ġ Gmail 🚇 Unishivaji 🚇 Shivaji U                      | University 🧿 Student Facility Cen 🧐 Statstical Informati 🌚 Login Page :: 🚱 Shivaji University : E 🚱 som 🚱 All summa |
|                                                       |                                                                                                    |

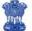

#### ACADEMIC BANK OF CREDITS Ministry of Education, Government of India

Π

0

🕩 Logout

07 Q 10

**G** :

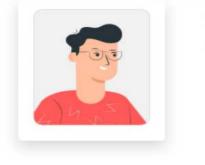

#### Hello Gajanan Ramakant Palse ! 🖉

Total Academic Credits

ACADEMIC BANK OF CREDITS ABC ID 765-379-411-186 Gajanan Ramakant Palse We use basic information from your Digil.ocker account to identif

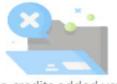

No credits added yet...

Please provide your ABC ID to Academic Institutes to reflect your Credits here.

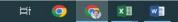

# Also videos are available on YouTube for creating Digilocker and ABC account.

University Nodal Officer <u>Shri. Sagar P. Bahirshet</u> (Asst. Registrar Exam) Contact- Mob No- 9822038714 E mail ID- spb.ar@unishivaji.ac.in

# **THANK YOU**

Shri. G.R.Palse Deputy Registrar. Shivaji University , Kolhapur